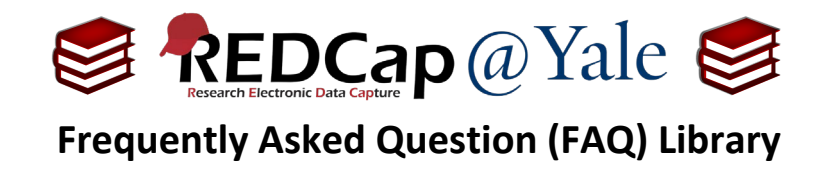

## *How do I use checkbox fields in branching logic?*

**Branching Logic**, also known as skip logic, may be used when fields in the database need to be hidden unless certain criteria are met. If you wish to make a field visible ONLY when response values meet certain conditions (and invisible otherwise), you may specify these conditions in the branching logic section in the Online Designer, accessed by the green arrow. ₩

**Checkbox fields** are unique in that each answer for the question is considered a variable. When using a checkbox field in branching, you will need to refer to both the checked option using the code given to the answer, and the outcome of checked  $(=1')$  or unchecked  $(=0')$ .

## **Example:**

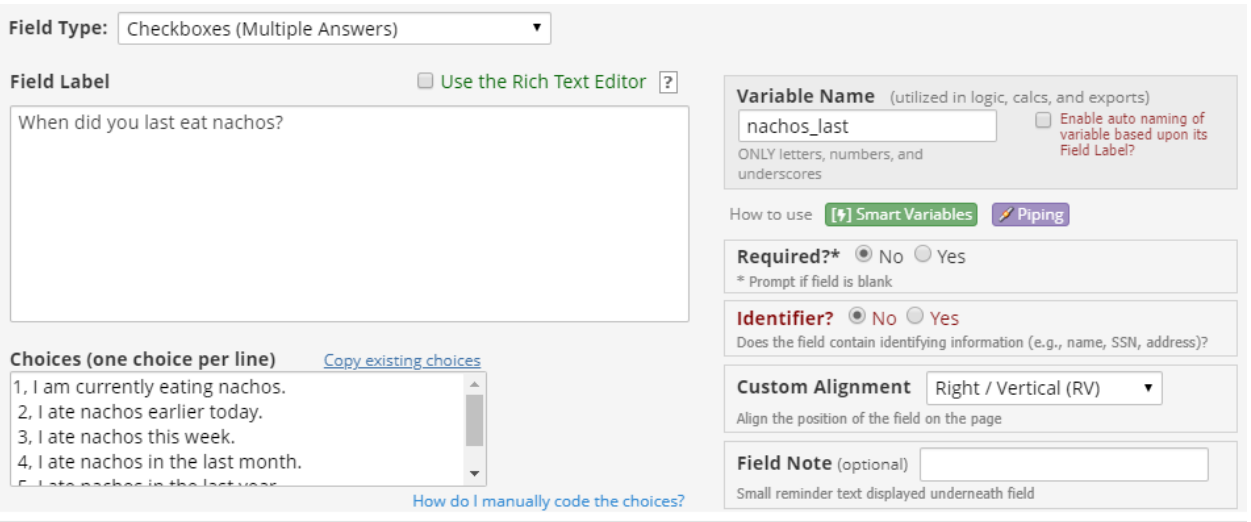

In the question above "*When did you last eat nachos?*", if you want to use conditional branching for the response option '*I ate nachos this week'*, you would use advanced branching logic syntax like this:

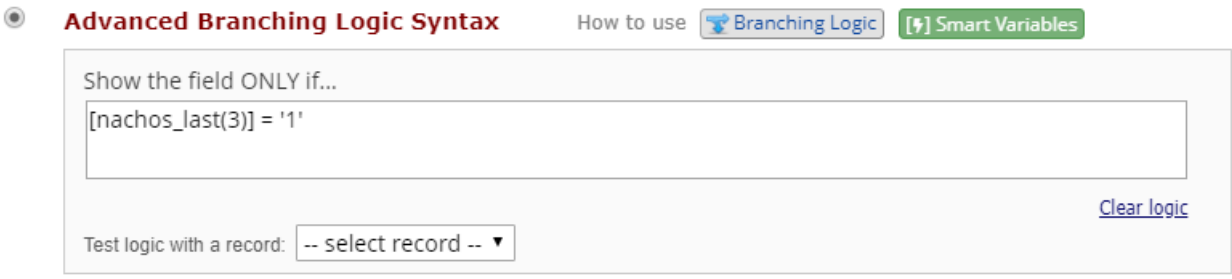

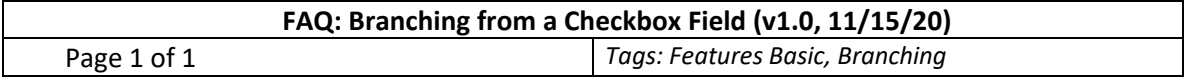